**МЕЖГОСУДАРСТВЕННЫЙ СОВЕТ ПО СТАНДАРТИЗАЦИИ, МЕТРОЛОГИИ И СЕРТИФИКАЦИИ (МГС) INTERSTATE COUNCIL FOR STANDARDIZATION, METROLOGY AND CERTIFICATION (ISC)**

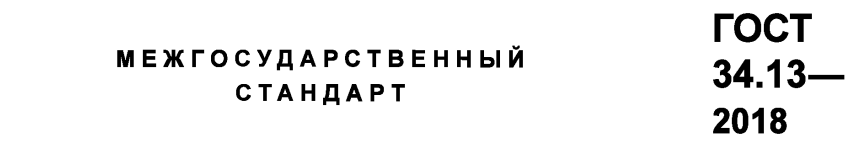

# **Информационная технология**

# **КРИПТОГРАФИЧЕСКАЯ ЗАЩИТА ИНФОРМАЦИИ**

# **Режимы работы блочных шифров**

**Издание официальное**

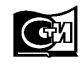

**Москва Стандартвнформ 2018**

# **Предисловие**

Цели, основные принципы и основной порядок проведения работ по межгосударственной стандартизации установлены в ГОСТ 1.0—2015 «Межгосударственная система стандартизации. Основные положения» и ГОСТ 1.2—2015 «Межгосударственная система стандартизации. Стандарты межгосударственные, правила и рекомендации по межгосударственной стандартизации. Правила разработки, принятия, обновления и отмены»

### **Сведения о стандарте**

1 РАЗРАБОТАН Центром защиты информации и специальной связи ФСБ России с участием Открытого акционерного общества «Информационные технологии и коммуникационные системы» (ОАО «ИнфоТеКС»)

2 ВНЕСЕН Техническим комитетом по стандартизации ТК26 «Криптографическая защита информации»

3 ПРИНЯТ Межгосударственным советом по метрологии, стандартизации и сертификации (протокол от 29 ноября 2018 г. № 54)

За принятие проголосовали:

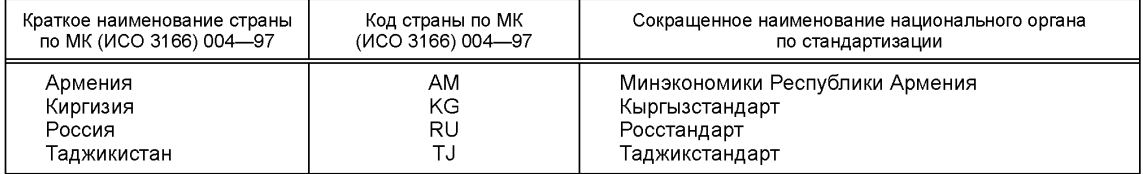

4 Приказом Федерального агентства по техническому регулированию и метрологии от 4 декабря 2018 г. № 1062-ст межгосударственный стандарт ГОСТ 34.13—2018 введен в действие в качестве национального стандарта Российской Федерации с 1 июня 2019 г.

5 Настоящий стандарт подготовлен на основе применения ГОСТ Р 34.13—2015

6 ВЗАМЕН ГОСТ 28147— 89 в части раздела 2 «Режим простой замены»; раздела 3 «Режим гаммирования»; раздела 4 «Режим гаммирования с обратной связью»; раздела 5 «Режим выработки имитовставки»

*Информация об изменениях к настоящему стандарту публикуется в ежегодном информационном указателе «Национальные стандарты», а текст изменений и поправок* — в *ежемесячном информационном указателе «Национальные стандарты». В случае пересмотра (замены) или отмены настоящего стандарта соответствующее уведомление будет опубликовано в ежемесячном информационном указателе «Национальные стандарты». Соответствующая информация, уведомление и тексты размещаются также в информационной системе общего пользования* — *на официальном сайте Федерального агентства по техническому регулированию и метрологии в сети Интернет ([www.gost.ru\)](https://mosexp.ru#)*

### © Стандартинформ, оформление, 2018

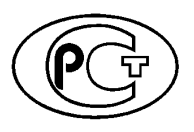

В Российской Федерации настоящий стандарт не может быть полностью или частично воспроизведен, тиражирован и распространен в качестве официального издания без разрешения Федерального агентства по техническому регулированию и метрологии

# Содержание

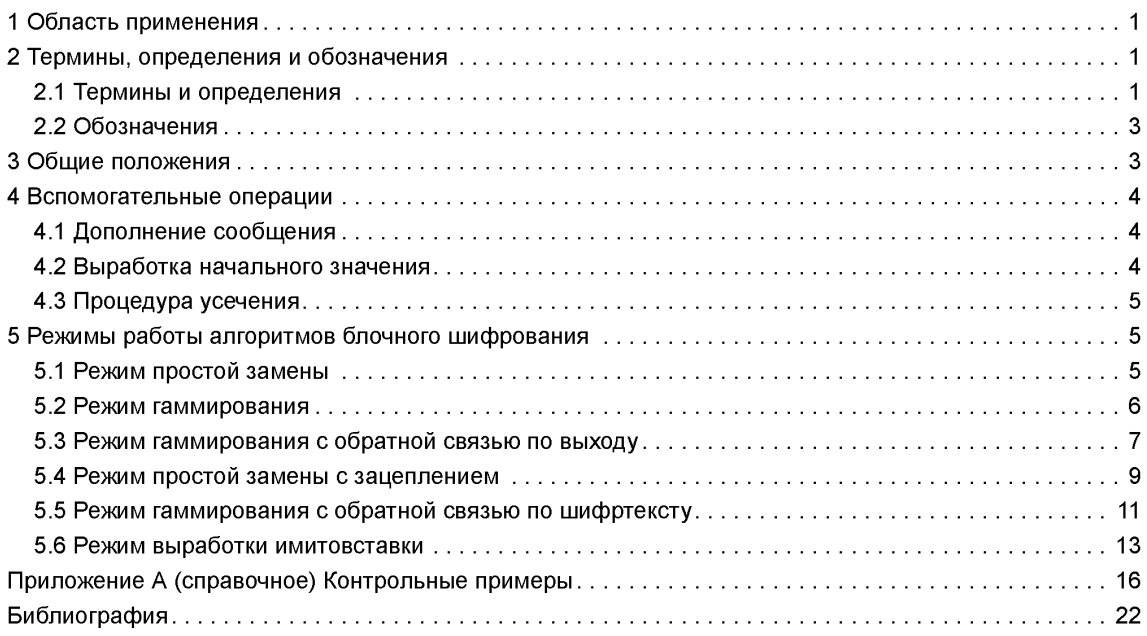

## **Введение**

Настоящий стандарт содержит описание режимов работы блочных шифров. Данные режимы работы блочных шифров определяют правила криптографического преобразования данных и выработки имитовставки для сообщений произвольного размера.

Необходимость разработки настоящего стандарта вызвана потребностью в определении режимов работы блочных шифров, соответствующих современным требованиям к криптографической стойкости.

Настоящий стандарт терминологически и концептуально увязан с международными стандартами ИСО/МЭК 9797-1 [1], ИСО/МЭК 10116 [2], ИСО/МЭК 10118-1 [3], ИСО/МЭК 18033-1 [4], ИСО/МЭК 14888-1 [5].

Примечание — Основная часть стандарта дополнена приложением А «Контрольные примеры».

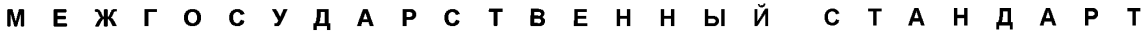

#### **Информационная технология**

### **КРИПТОГРАФИЧЕСКАЯ ЗАЩИТА ИНФОРМАЦИИ**

#### **Режимы работы блочных шифров**

Information technology. Cryptographic data security. Modes of operation for block ciphers

Дата введения — 2019—06—01

### **1 Область применения**

Настоящий стандарт распространяется на криптографическую защиту информации и определяет режимы работы блочных шифров.

Режимы работы блочных шифров, определенные в настоящем стандарте, рекомендуется использовать при разработке, производстве, эксплуатации и модернизации средств криптографической защиты информации в системах обработки информации различного назначения.

## **2 Термины, определения и обозначения**

### 2.1 **Термины и определения**

В настоящем стандарте применены следующие термины с соответствующими определениями:

**2.1.1 алгоритм зашифрования** (encryption algorithm): Алгоритм, реализующий зашифрование, т. е. преобразующий открытый текст в шифртекст.

Примечание — Адаптировано из ИСО/МЭК 18033-1 [4].

**2.1.2 алгоритм расшифрования** (decryption algorithm): Алгоритм, реализующий расшифрование, т. е. преобразующий шифртекст в открытый текст.

Примечание — Адаптировано из ИСО/МЭК 18033-1 [4].

**2.1.3 базовый блочный шифр** (basic block cipher): Блочный шифр, реализующий при каждом фиксированном значении ключа одно обратимое отображение множества блоков открытого текста фиксированной длины в блоки шифртекста такой же длины.

**2.1.4 блок** (block): Строка бит определенной длины.

Примечание — Адаптировано из ИСО/МЭК 18033-1 [4].

**2.1.5 блочный шифр** (block cipher): Шифр из класса симметричных криптографических методов, в котором алгоритм зашифрования применяется к блокам открытого текста для получения блоков шифртекста.

Примечания

1 Адаптировано из ИСО/МЭК 18033-1 [4].

2 В настоящем стандарте установлено, что термины «блочный шифр» и «алгоритм блочного шифрования» являются синонимами.

**2.1.6 дополнение** (padding): Приписывание дополнительных бит к строке бит.

Примечание — Адаптировано из ИСО/МЭК 10118-1 [3].

**2.1.7 зацепление блоков** (block chaining): Шифрование информации таким образом, что каждый блок шифртекста криптографически зависит от предыдущего блока шифртекста.

**2.1.8 зашифрование** (encryption): Обратимое преобразование данных с помощью шифра, который формирует шифртекст из открытого текста.

Примечание — Адаптировано из ИСО/МЭК 18033-1 [4].

**2.1.9 имитовставка** (message authentication code): Строка бит фиксированной длины, полученная применением симметричного криптографического метода к сообщению, добавляемая к сообщению для обеспечения его целостности и аутентификации источника данных.

Примечание — Адаптировано из ИСО/МЭК9797-1 [1].

**2.1.10 ключ** (key): Изменяемый параметр в виде последовательности символов, определяющий криптографическое преобразование.

Примечания

1 Адаптировано из ИСО/МЭК 18033-1 [4].

2 В настоящем стандарте рассматриваются ключи только в виде последовательности двоичных символов (битов).

**2.1.11 начальное значение** (starting variable): Значение, возможно, полученное из синхропосылки и используемое для задания начальной точки режима работы блочного шифра.

Примечание — Адаптировано из ИСО/МЭК 10116 [2].

**2.1.12 открытый текст** (plaintext): Незашифрованная информация.

Примечание — Адаптировано из ИСО/МЭК 10116 [2].

2.1.13 **расшифрование** (decryption): Операция, обратная к зашифрованию.

Примечания

1 Адаптировано из ИСО/МЭК 18033-1 [4].

2 В настоящем стандарте в целях сохранения терминологической преемственности по отношению к нормативным документам, действующим на территории государства, принявшего настоящий стандарт, и опубликованным ранее на русском языке научно-техническим изданиям применяется термин «шифрование», объединяющий операции, определенные терминами «зашифрование» и «расшифрование». Конкретное значение термина «шифрование» определяется в зависимости от контекста упоминания.

**2.1.14 симметричный криптографический метод** (symmetric cryptographic technique): Криптографический метод, использующий один и тот же ключ для преобразования, осуществляемого отправителем, и преобразования, осуществляемого получателем.

Примечание — Адаптировано из ИСО/МЭК 18033-1 [4].

**2.1.15 синхропосылка** (initializing value): Комбинация знаков, передаваемая по каналу связи и предназначенная для инициализации алгоритма шифрования.

**2.1.16 сообщение** (message): Строка бит произвольной конечной длины.

Примечание — Адаптировано из ИСО/МЭК 14888-1 [5].

**2.1.17 счетчик** (counter): Строка бит длины, равной длине блока блочного шифра, используемая при шифровании в режиме гаммирования.

Примечание — Адаптировано из ИСО/МЭК 10116 [2].

**2.1.18 шифр** (cipher): Криптографический метод, используемый для обеспечения конфиденциальности данных, включающий алгоритм зашифрования и алгоритм расшифрования.

Примечание — Адаптировано из ИСО/МЭК 18033-1 [4].

**2.1.19 шифртекст** (ciphertext): Данные, полученные в результате зашифрования открытого текста в целях скрытия его содержания.

Примечание — Адаптировано из ИСО/МЭК 10116 [2].

### 2.2 Обозначения

В настоящем стандарте применены следующие обозначения:

- V\* множество всех двоичных строк конечной длины, включая пустую строку:
- $V_s$  множество всех двоичных строк длины s, где s целое неотрицательное число; нумерация подстрок и компонент строки осуществляется справа налево, начиная с нуля;
- $|A|$  число компонент (длина) строки  $A \in V^*$  (если  $A$  пустая строка, то  $|A| = 0$ );
- $\overline{A||B}$  конкатенация строк A,  $B \in V^*$ , т. е. строка из  $V_{|A|+|B|}$ , в которой подстрока с бо́льшими номерами компонент из  $V_{|A|}$  совпадает со строкой A, а подстрока с меньшими номерами компонент из  $V_{|B|}$  совпадает со строкой  $B$ ;
- $0<sup>r</sup>$ - строка, состоящая из г нулей;
- $\oplus$ - операция покомпонентного сложения по модулю 2 двух двоичных строк одинаковой длины;
- $\mathbb{Z}_{2^8}$  кольцо вычетов по модулю 2<sup>s</sup>;

 $\overline{\mathbb{H}}_s$  — операция сложения в кольце  $\mathbb{Z}_{2s}$ ;

 $x$  mod/ — операция вычисления остатка от деления целого числа  $x$  на целое положительное число  $l$ ;  $s-1$ 

$$
\text{MSB}_{\text{s}}: V^* \setminus \bigcup V_j \to V_{\text{s}} \longrightarrow \text{orofopaxenue, crassrugee B }\text{coofb} \text{corf} \text{corf} \text{cor
$$

$$
\mathsf{LSB}_{\mathsf{s}}: V^* \setminus \bigcup_{j=0} V_j \to V_{\mathsf{s}} \longrightarrow \mathsf{0}
$$
отображение, ставящее в соответствие строке  $z_{m-1} \| \dots \| z_1 \| z_0$ ,  $m \ge s$ , строку  $z_{s-1} \| \dots \| z_1 \| z_0$ ,  $z_j \in V_1$ ,  $i = 0, 1, \dots, m-1$ ;

 $A \ll r$  — операция логического сдвига строки A на r компонент в сторону компонент, имеющих бо́льшие номера. Если А  $\in V$ <sub>S</sub> то  $A \ll r \in V$ <sub>S</sub>, причем

$$
A \ll r = \begin{cases} \text{LSB}_{s-r}(A) & \text{if } r < s, \\ 0^s, & \text{if } r \ge s; \end{cases}
$$

Poly<sub>s</sub>:  $V_s \to GF(2)[x]$  — отображение, ставящее в соответствие строке  $z = (z_{s-1}||...||z_0) \in V_s$  многочлен

$$
\mathsf{Poly}_s(z) = \sum_{i=0}^{s-1} z_i x^i;
$$

Vec<sub>s</sub>:  $\mathbb{Z}_{2^s} \to V_s$  — биективное отображение, сопоставляющее элементу кольца  $\mathbb{Z}_{2^s}$  его двоичное представление, т. е. для любого элемента  $z \in \mathbb{Z}_{2^s}$ , представленного в виде  $z = z_0 + 2 \cdot z_1 + ... + 2^{s-1} \cdot z_{s-1$ Vec<sub>s</sub>(z) = z<sub>s-1</sub>||...||z<sub>0</sub>;<br>Int<sub>s</sub>:  $V_s \rightarrow \mathbb{Z}_{2s}$  — отображение, обратное к отображению Vec<sub>s</sub>, т. е. Int<sub>s</sub>=Vec<sub>s</sub><sup>1</sup>;

 $k$ — параметр алгоритма блочного шифрования, называемый длиной ключа;

п - параметр алгоритма блочного шифрования, называемый длиной блока;

- $E:V_n\times V_k\to V_n$  отображение, реализующее базовый алгоритм блочного шифрования и осуществляющее преобразование блока открытого текста  $P \in V_n$  с использованием ключа (шифрования)  $K \in V_k$  в блок шифртекста  $C \in V_n$ : Е $(P, K) = C$ ;
- $e_K: V_n \to V_n$  отображение, реализующее зашифрование с использованием ключа  $K \in V_k$ , т. е.<br>  $e_K(P) = E(P, K)$  для всех  $P \in V_n$ ;<br>  $d_K: V_n \to V_n$  отображение, реализующее расшифрование с использованием ключа  $K \in V_k$ , т. е.<br>
т. е.
- 

# 3 Общие положения

Настоящий стандарт определяет следующие режимы работы алгоритмов блочного шифрования: - режим простой замены (ECB, англ. Electronic Codebook);

- режим гаммирования (CTR, англ. Counter);
- режим гаммирования с обратной связью по выходу (OFB, англ. Output Feedback);
- режим простой замены с зацеплением (CBC, англ. Cipher Block Chaining);
- режим гаммирования с обратной связью по шифртексту (СFB, англ. Cipher Feedback);
- режим выработки имитовставки (англ. Message Authentication Code algorithm).

Данные режимы могут использоваться в качестве режимов для блочных шифров с произвольной длиной блока n.

### 4 Вспомогательные операции

## 4.1 Дополнение сообщения

#### 4.1.1 Общие положения

Отдельные из описанных ниже режимов работы (режим гаммирования, режим гаммирования с обратной связью по выходу, режим гаммирования с обратной связью по шифртексту) могут осуществлять криптографическое преобразование сообщений произвольной длины. Для других режимов (режим простой замены, режим простой замены с зацеплением) требуется, чтобы длина сообщения была кратна некоторой величине /. В последнем случае при работе с сообщениями произвольной длины необходимо применение процедуры дополнения сообщения до требуемой длины. Ниже приведены три процедуры дополнения.

Пусть  $P \in V^*$  исходное сообщение, подлежащее зашифрованию.

#### 4.1.2 Процедура 1

Пусть  $r = |P| \text{mod} l$ . Положим

$$
P^* = \begin{cases} P, & \text{ecl} \leq r = 0, \\ P \| 0^{l-r}, \text{ whence.} \end{cases}
$$

Примечание - Описанная процедура в некоторых случаях не обеспечивает однозначного восстановления исходного сообщения. Например, результаты дополнения сообщений P<sub>1</sub>, такого что  $|P_a|$ =*l* ·  $q$  - 1 для некоторого q, и  $P_2 = P_1 \| 0$  будут одинаковы. В этом случае для однозначного восстановления необходимо дополнительно знать длину исходного сообщения.

#### 4.1.3 Процедура 2 Пусть  $r = |P| \text{mod} l$ . Положим

 $P^* = P ||1|| 0^{l-r-1}$ .

Примечание - Данная процедура обеспечивает однозначное восстановление исходного сообщения. При этом если длина исходного сообщения кратна I, то длина дополненного сообщения будет увеличена.

#### 4.1.4 Процедура 3

Пусть  $r = |P| \text{mod} l$ .

В зависимости от значения г возможны случаи:

- если  $r = l$ , то последний блок не изменяется  $P^* = P$ .
- если  $r < l$ , то применяется процедура 2.

Примечания

1 Данная процедура обязательна для режима выработки имитовставки (5.6) и не рекомендуется для использования в других режимах (5.1-5.5).

2 Выбор конкретной процедуры дополнения предоставляется разработчику информационной системы и/или регламентируется другими нормативными документами.

### 4.2 Выработка начального значения

В некоторых режимах работы используются величины, начальное значение которых вычисляется на основании синхропосылки /V; обозначим через т суммарную длину указанных величин. Будем обозначать процедуру выработки начального значения через  $I_{m}:V_{|N|}\to V_m$  и называть процедурой инициализации. Будем называть процедуру инициализации тривиальной, если  $I_{|IV|} = IV$ . Если не оговорено иное, будем считать, что используется тривиальная процедура инициализации на основе синхропосылки необходимой длины.

Во всех описываемых в настоящем стандарте режимах работы не требуется обеспечение конфиденциальности синхропосылки. Вместе с тем процедура выработки синхропосылки должна удовлетворять одному из следующих требований:

- значения синхропосылки для режимов простой замены с зацеплением и гаммирования с обратной связью по шифртексту необходимо выбирать случайно, равновероятно и независимо друг от друга из множества всех допустимых значений. В этом случае значение каждой используемой синхропосылки IV должно быть непредсказуемым (случайным или псевдослучайным): зная значения всех других используемых синхропосылок, значение IV нельзя определить с вероятностью большей, чем 2<sup>- $|V|$ </sup>:

- все значения синхропосылок, выработанных для зашифрования на одном и том же ключе в режиме гаммирования, должны быть уникальными, т. е. попарно различными. Для выработки значений синхропосылок может быть использован детерминированный счетчик;

- значение синхропосылки для режима гаммирования с обратной связью по выходу должно быть либо непредсказуемым (случайным или псевдослучайным), либо уникальным.

Примечание - Режим простой замены не предусматривает использования синхропосылки.

#### 4.3 Процедура усечения

В некоторых режимах используется усечение строк длины п до строк длины s,  $s \leq n$ , с использованием функции T<sub>s</sub> = MSB<sub>s</sub>, т. е. в качестве операции усечения используется операция взятия бит с большими номерами.

# 5 Режимы работы алгоритмов блочного шифрования

#### 5.1 Режим простой замены

#### 5.1.1 Общие положения

Длина сообщений, зашифровываемых в режиме простой замены, должна быть кратна длине блока базового алгоритма блочного шифрования п, поэтому при необходимости к исходному сообщению должна быть предварительно применена процедура дополнения.

Зашифрование (расшифрование) в режиме простой замены заключается в зашифровании (расшифровании) каждого блока текста с помощью базового алгоритма блочного шифрования.

### 5.1.2 Зашифрование

Открытый и при необходимости дополненный текст  $P \in V^*$ ,  $|P| = n \cdot q$ , представляется в виде:  $P = P_1 \|P_2\| \dots \|P_{\alpha}, P_i \in V_n$ ,  $i = 1, 2, ..., q$ . Блоки шифртекста вычисляют по следующему правилу:

$$
C_i = e_K(P_{-i}), \ i = 1, 2, ..., q. \tag{1}
$$

Результирующий шифртекст имеет вид:

$$
C = C_1 \parallel C_2 \parallel \ldots \parallel C_n
$$

Зашифрование в режиме простой замены показано на рисунке 1.

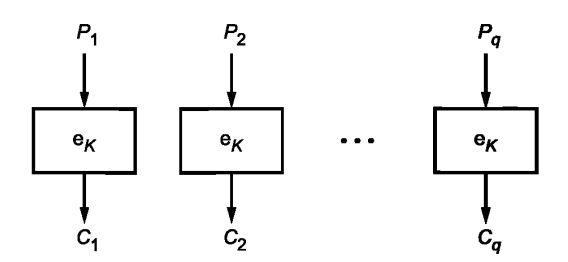

Рисунок 1 - Зашифрование в режиме простой замены

## 5.1.3 Расшифрование

Шифртекст представляется в виде:  $C = C_1 ||C_2|| ... ||C_q$ ,  $C_i \in V_n$ ,  $i = 1, 2, ...$   $q$ . Блоки открытого текста вычисляются по следующему правилу:

$$
P_i = d_K(C_i), \ i = 1, 2, ..., q.
$$
 (2)

Исходный (дополненный) открытый текст имеет вид:

$$
P = P_1 ||P_2 || \dots || P_{\alpha}
$$

Примечание - Если к исходному открытому тексту была применена процедура дополнения, то после расшифрования следует провести обратную процедуру. Для однозначного восстановления сообщения может потребоваться знание длины исходного сообщения.

### FOCT 34.13-2018

Расшифрование в режиме простой замены показано на рисунке 2.

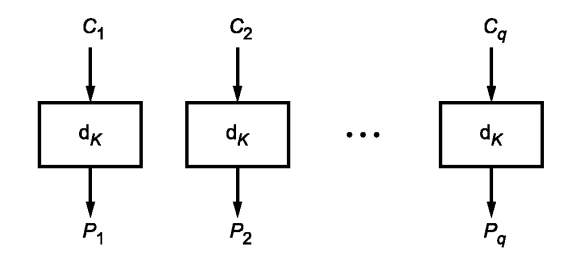

Рисунок 2 - Расшифрование в режиме простой замены

#### 5.2 Режим гаммирования

#### 5.2.1 Общие положения

Параметром режима гаммирования является целочисленная величина s, 0 < s ≤ n. При использовании режима гаммирования не требуется применение процедуры дополнения сообщения.

Для зашифрования (расшифрования) каждого отдельного открытого текста на одном ключе используется значение уникальной синхропосылки  $IV \in V_n$ .

Зашифрование в режиме гаммирования заключается в покомпонентном сложении открытого текста с гаммой шифра, которая вырабатывается блоками длины s путем зашифрования последовательности значений счетчика  $CTR_i \in V_n$ ,  $i = 1, 2, ...,$  базовым алгоритмом блочного шифрования с последующим

усечением. Начальным значением счетчика является  $CTR_1 = I_0 (IV) = IV ||0^2$ . Последующие значения счетчика вырабатываются с помощью функции Add:  $V_n \to V_n$  следующим образом:

$$
CTR_{i+1} = Add(CTR_i) = Vec_n(\text{Int}_n(CTR_i) \boxplus_n 1).
$$
 (3)

#### 5.2.2 Зашифрование

Открытый текст  $P \in V^*$  представляется в виде  $P = P_1 ||P_2 || \dots ||P_q, P_i \in V_s$ ,  $i = 1, 2, ..., q - 1, P_q \in V_r$ ,  $r \le s$ . Блоки шифртекста вычисляются по следующему правилу:

$$
C_{i} = P_{i} \oplus T_{s} (e_{K} (CTR_{i})), i = 1, 2, ..., q - 1,
$$
  
\n
$$
C_{q} = P_{q} \oplus T_{r} (e_{K} (CTR_{q})).
$$
\n(4)

Результирующий шифртекст имеет вид:

$$
C = C_1 \|C_2\| \dots \|C_q
$$

Зашифрование в режиме гаммирования показано на рисунке 3.

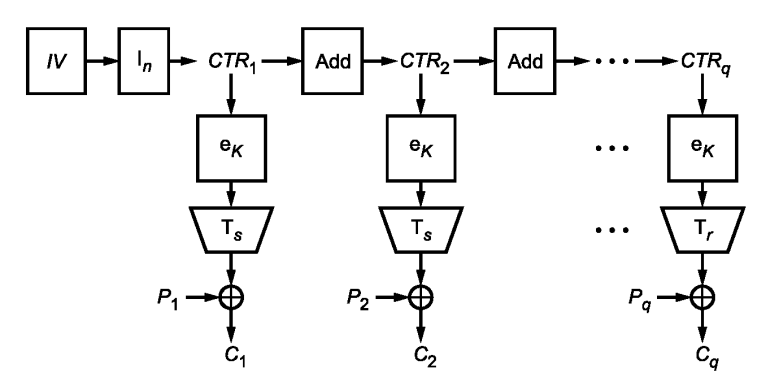

Рисунок 3 - Зашифрование в режиме гаммирования

### **5.2.3 Расшифрование**

Шифртекст представляется в виде:  $C = C_1 || C_2 || ... || C_q$ ,  $C_i \in V_s$ ,  $i = 1, 2, ..., q - 1$ ,  $C_q \in V_r$ ,  $r \leq s$ . Блоки открытого текста вычисляются по следующему правилу:

$$
\begin{cases} P_i = C_i \oplus T_s(e_K(CTR_i)), \ i = 1, 2, ..., q-1, \\ P_q = C_q \oplus T_r(e_K(CTR_q)). \end{cases}
$$
 (5)

Исходный открытый текст имеет вид:

$$
P = P_1 \| P_2 \| \dots \| P_q
$$

Расшифрование в режиме гаммирования показано на рисунке 4.

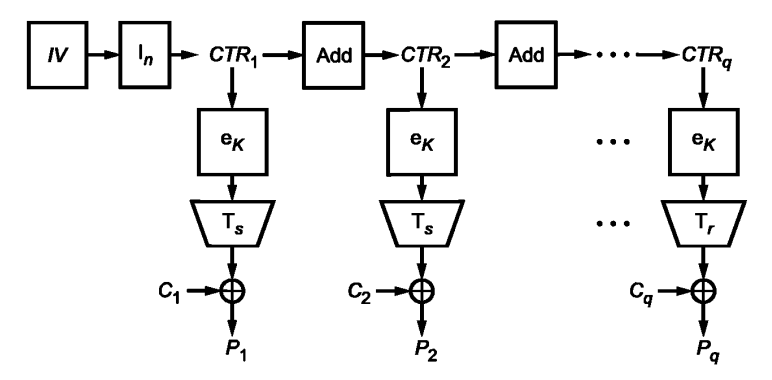

Рисунок 4 — Расшифрование в режиме гаммирования

### **5.3 Режим гаммирования с обратной связью по выходу**

## **5.3.1 Общие положения**

Параметрами режима гаммирования с обратной связью по выходу являются целочисленные величины *s* и *m*,  $0 < s \le n$ ,  $m = n \cdot z$ ,  $z \ge 1$  — целое число.

При использовании режима гаммирования с обратной связью по выходу не требуется применение процедуры дополнения сообщения.

При шифровании на одном ключе для каждого отдельного открытого текста используется значение уникальной или непредсказуемой (случайной или псевдослучайной) синхропосылки *IV* ∈ V<sub>m</sub>.

При шифровании в режиме гаммирования с обратной связью по выходу используется двоичный регистр сдвига *R* длины *т.* Начальным заполнением регистра является значение синхропосылки *IV.*

Зашифрование в режиме гаммирования с обратной связью по выходу заключается в покомпонентном сложении открытого текста с гаммой шифра, которая вырабатывается блоками длины s. При вычислении очередного блока гаммы выполняется зашифрование *п* разрядов регистра сдвига с большими номерами базовым алгоритмом блочного шифрования. Затем заполнение регистра сдвигается на n бит в сторону разрядов с бо́льшими номерами, при этом в разряды с меньшими номерами записывается полученный выход базового алгоритма блочного шифрования. Блок гаммы вычисляется путем усечения выхода базового алгоритма блочного шифрования.

### **5.3.2 Зашифрование**

 $\alpha$ ткрытый текст  $P \in V^*$  представляется в виде  $P = P_1\|P_2\|...\|P_n, \ P_i \in V_{\bf S}, \ i=1,2,...,q-1, \ P_q \in V_{\bf P}$  г ≤  $s$ Блоки шифртекста вычисляются по следующему правилу:

$$
R_1 = IV,
$$
  
\n
$$
\begin{cases}\nY_i = e_K(\text{MSB}_n(R_i)),\\
C_i = P_i \oplus T_s(Y_i), & i = 1, 2, ..., q-1, \\
R_{i+1} = \text{LSB}_{m-n}(R_i) \| Y_i, \\
Y_q = e_K(\text{MSB}_n(R_q)),\\
C_q = P_q \oplus T_r(Y_q).\n\end{cases}
$$
\n(6)

*7*

Результирующий шифртекст имеет вид:

$$
C = C_1 \|C_2\| \dots \|C_q.
$$

Зашифрование в режиме гаммирования с обратной связью по выходу показано на рисунке 5.

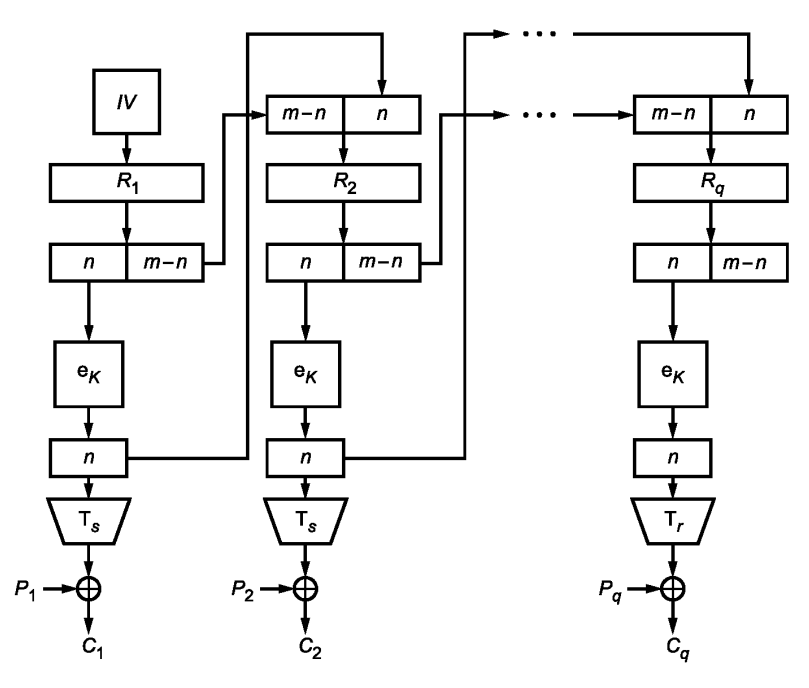

Рисунок 5 — Зашифрование в режиме гаммирования с обратной связью по выходу

# 5.3.3 Расшифрование

Шифртекст представляется в виде:  $C = C_1 \|C_2\|...\|C_q,\,\,C_i\in V_{_{\bf S}},\,\,i=1,\,2,\,...,\,q-1,\,\,C_q\in V_{_{\bf P}}$   $r\leq s$ Блоки открытого текста вычисляются по следующему правилу:

$$
R_1 = IV,
$$
  
\n
$$
\begin{cases}\nY_i = e_K(\text{MSB}_n(R_i)),\\ P_i = C_i \oplus T_s(Y_i), & i = 1, 2, ..., q-1,\\
R_{i+1} = \text{LSB}_{m-n}(R_i) \| Y_i, \\
Y_q = e_K(\text{MSB}_n(R_q)),\\
P_q = C_q \oplus T_r(Y_q).\n\end{cases}
$$
\n(7)

Исходный открытый текст имеет вид:

$$
P = P_1 || P_2 || \dots || P_a
$$

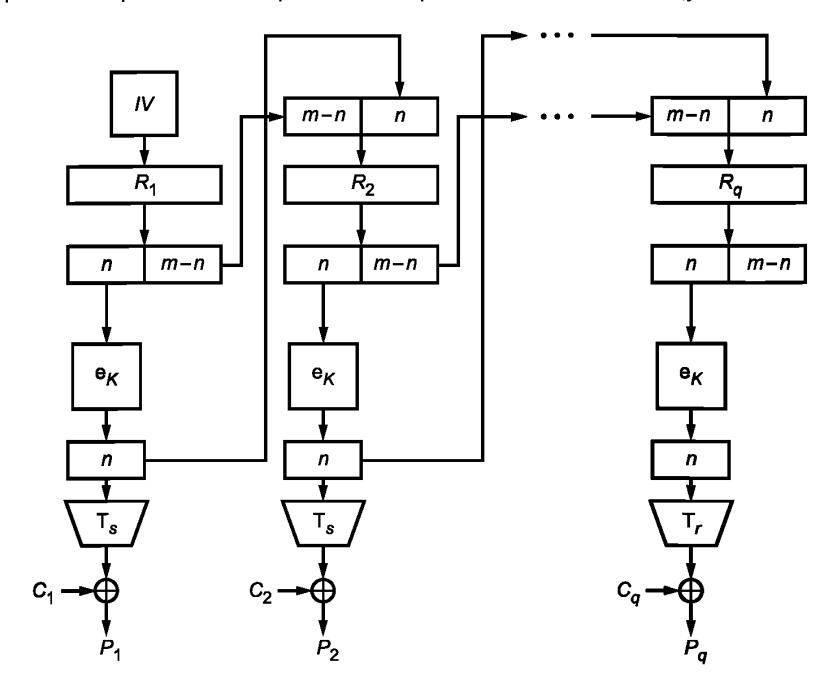

Расшифрование в режиме гаммирования с обратной связью по выходу показано на рисунке 6.

Рисунок 6 — Расшифрование в режиме гаммирования с обратной связью по выходу

### **5.4 Режим простой замены с зацеплением**

### **5.4.1 Общие положения**

Параметром режима простой замены с зацеплением является целочисленная величина *т,*  $m = n \cdot z$ ,  $z \ge 1$  — целое число.

Длина сообщений, зашифровываемых в режиме простой замены с зацеплением, должна быть кратна длине блока базового алгоритма блочного шифрования *п,* поэтому при необходимости к исходному сообщению должна быть предварительно применена процедура дополнения.

При шифровании на одном ключе для каждого отдельного открытого текста используется значение непредсказуемой (случайной или псевдослучайной) синхропосылки *IV* е *Vm.*

При шифровании в режиме простой замены с зацеплением используется двоичный регистр сдвига *R* длины /л. Начальным заполнением регистра является значение синхропосылки *IV.*

В режиме простой замены с зацеплением очередной блок шифртекста получается путем зашифрования результата покомпонентного сложения значения очередного блока открытого текста со значением п разрядов регистра сдвига с большими номерами. Затем регистр сдвигается на один блок в сторону разрядов с большими номерами. В разряды с меньшими номерами записывается значение блока шифртекста.

### **5.4.2 Зашифрование**

Открытый и при необходимости дополненный текст  $P \in V^*$ ,  $|P| = n \cdot q$ , представляется в виде:  $P = P_1||P_2|| \dots ||P_a, P_i \in V_n$ ,  $i = 1, 2, ..., q$ . Блоки шифртекста вычисляются по следующему правилу:

$$
R_{1} = IV,
$$
\n
$$
\begin{cases}\nC_{i} = e_{K}(P_{i} \oplus \text{MSB}_{n}(R_{i})), \\
R_{i+1} = \text{LSB}_{m-n}(R_{i}) \|C_{i}, \\
C_{q} = e_{K}(P_{q} \oplus \text{MSB}_{n}(R_{q})).\n\end{cases}
$$
\n(8)

9

Результирующий шифртекст имеет вид:

$$
C = C_1 \|C_2\| \dots \|C_q.
$$

Зашифрование в режиме простой замены с зацеплением показано на рисунке 7.

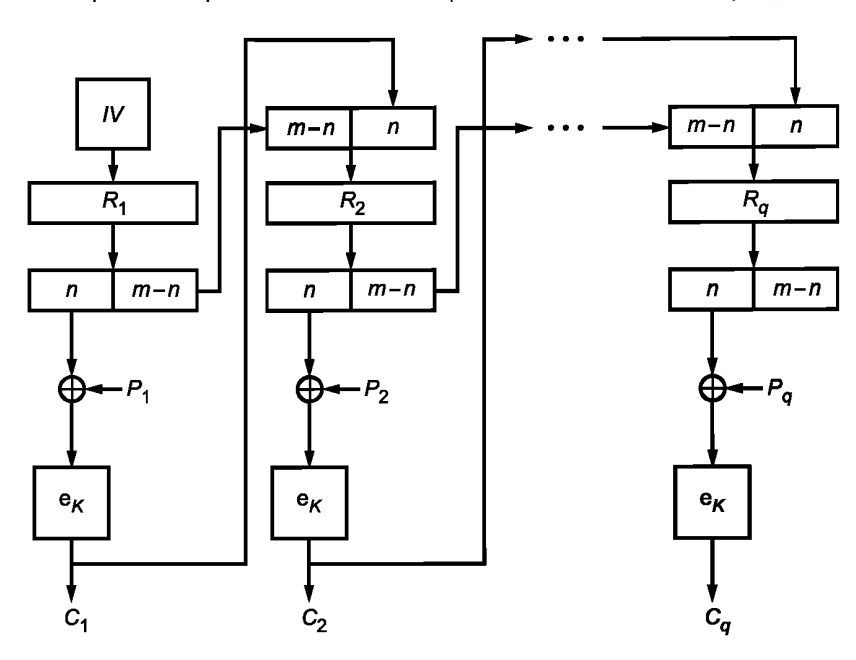

Рисунок 7 — Зашифрование в режиме простой замены с зацеплением

# **5.4.3 Расшифрование**

Шифртекст представляется в виде  $C = C_1 || C_2 || ... || C_q$ ,  $C_i \in V_n$ ,  $i = 1, 2, ..., q$ . Блоки открытого текста вычисляются по следующему правилу:

$$
R_{1} = IV,
$$
\n
$$
\begin{cases}\nP_{i} = d_{K}(C_{i}) \oplus \text{MSB}_{n}(R_{i}), \\
|R_{i+1} = \text{LSB}_{m-n}(R_{i})||C_{i},\n\end{cases} i = 1, 2, ..., q-1,
$$
\n
$$
P_{q} = d_{K}(C_{q}) \oplus \text{MSB}_{n}(R_{q}).
$$
\n(9)

Исходный (дополненный) открытый текст имеет вид:

$$
P = P_1 \| P_2 \| \dots \| P_q.
$$

Примечание — Если к исходному открытому тексту была применена процедура дополнения, то после расшифрования следует провести обратную процедуру. Для однозначного восстановления сообщения может потребоваться знание длины исходного сообщения.

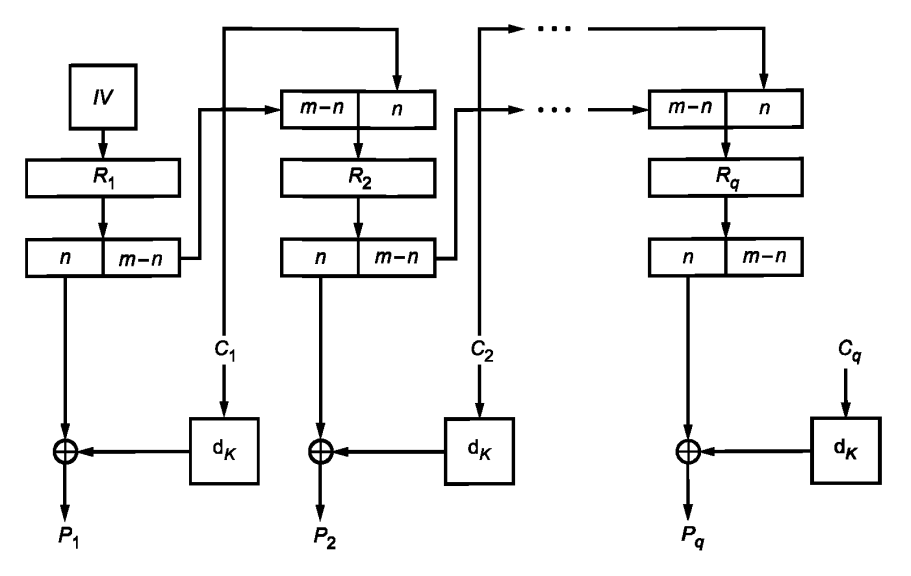

Расшифрование в режиме простой замены с зацеплением показано на рисунке 8.

Рисунок 8 — Расшифрование в режиме простой замены с зацеплением

### **5.5 Режим гаммирования с обратной связью по шифртексту**

## **5.5.1 Общие положения**

Параметрами режима гаммирования с обратной связью по шифртексту являются целочисленные величины *s* и *m*,  $0 < s \le n$ ,  $n \le m$ .

В конкретной системе обработки информации на длину сообщения Р может как накладываться ограничение |Р| = s • *q,* так и не накладываться никаких ограничений. В случае если такое ограничение накладывается, к исходному сообщению при необходимости должна быть предварительно применена процедура дополнения.

При шифровании на одном ключе для каждого отдельного открытого текста используется значение непредсказуемой (случайной или псевдослучайной) синхропосылки *IV* е *Vm.*

При шифровании в режиме гаммирования с обратной связью по шифртексту используется двоичный регистр сдвига *R* длины *т.* Начальным заполнением регистра является значение синхропосылки *IV.*

Зашифрование в режиме гаммирования с обратной связью по шифртексту заключается в покомпонентном сложении открытого текста с гаммой шифра, которая вырабатывается блоками длины s. При вычислении очередного блока гаммы выполняется зашифрование *п* разрядов регистра сдвига с большими номерами базовым алгоритмом блочного шифрования с последующим усечением. Затем заполнение регистра сдвигается на s разрядов в сторону разрядов с большими номерами, при этом в разряды с меньшими номерами записывается полученный блок шифртекста, являющийся результатом покомпонентного сложения гаммы шифра и блока открытого текста.

### **5.5.2 Зашифрование**

Открытый текст  $P \in V^*$  представляется в виде  $P = P_1 ||P_2 || \dots || P_q, P_i \in V_s$ ,  $i = 1, 2, ..., q - 1, P_q \in V_r$ ,  $r \le s$ . Блоки шифртекста вычисляются по следующему правилу:

$$
R_{1} = IV,
$$
\n
$$
\begin{cases}\nC_{i} = P_{i} \oplus T_{s} (e_{K} (MSB_{n}(R_{i}))), \\
R_{i+1} = LSB_{m-n}(R_{i}) \|C_{i}, \\
C_{q} = P_{q} \oplus T_{r} (e_{K} (MSB_{n}(R_{q}))).\n\end{cases} i = 1, 2, ..., q-1,
$$
\n(10)

11

Результирующий шифртекст имеет вид:

$$
C = C_1 \big\| C_2 \big\| \dots \big\| C_q.
$$

Зашифрование в режиме гаммирования с обратной связью по шифртексту показано на рисунке 9.

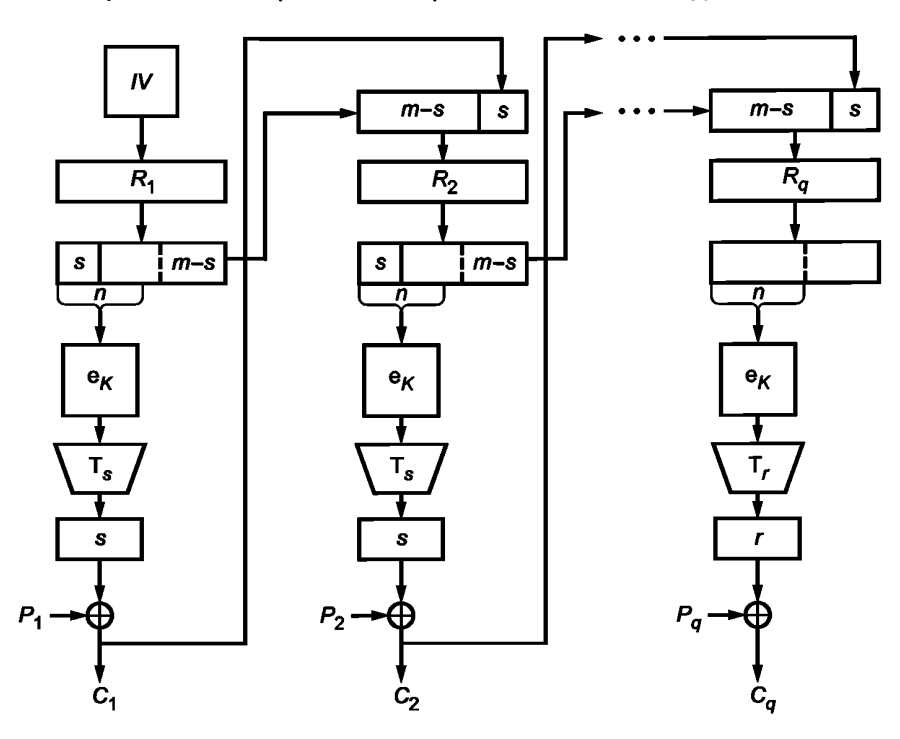

Рисунок 9 — Зашифрование в режиме гаммирования с обратной связью по шифртексту

# **5.5.3 Расшифрование**

Шифртекст представляется в виде: *С* = С<sub>1</sub>∥С<sub>2</sub> ∥...∥С<sub>с</sub>, С<sub>і</sub> ∈ V<sub>s</sub>, *і* = 1, 2, …, q – 1, С<sub>σ</sub> ∈ V<sub>r</sub>, *r* ≤ s. Блок открытого текста вычисляются по следующему правилу:

$$
R_{1} = IV,
$$
\n
$$
\begin{cases}\nP_{i} = C_{i} \oplus T_{s} (e_{K} (MSB_{n}(R_{i}))), \\
R_{i+1} = LSB_{m-n}(R_{i}) \|C_{i}, \\
P_{q} = C_{q} \oplus T_{r} (e_{K} (MSB_{n}(R_{q}))).\n\end{cases}
$$
\n(11)

Исходный открытый текст имеет вид:

$$
P = P_1 \| P_2 \| \dots \| P_q.
$$

Примечание — Если к исходному открытому тексту была применена процедура дополнения, то после расшифрования следует провести обратную процедуру. Для однозначного восстановления сообщения может потребоваться знание длины исходного сообщения.

Расшифрование в режиме гаммирования с обратной связью по шифртексту показано на рисунке 10.

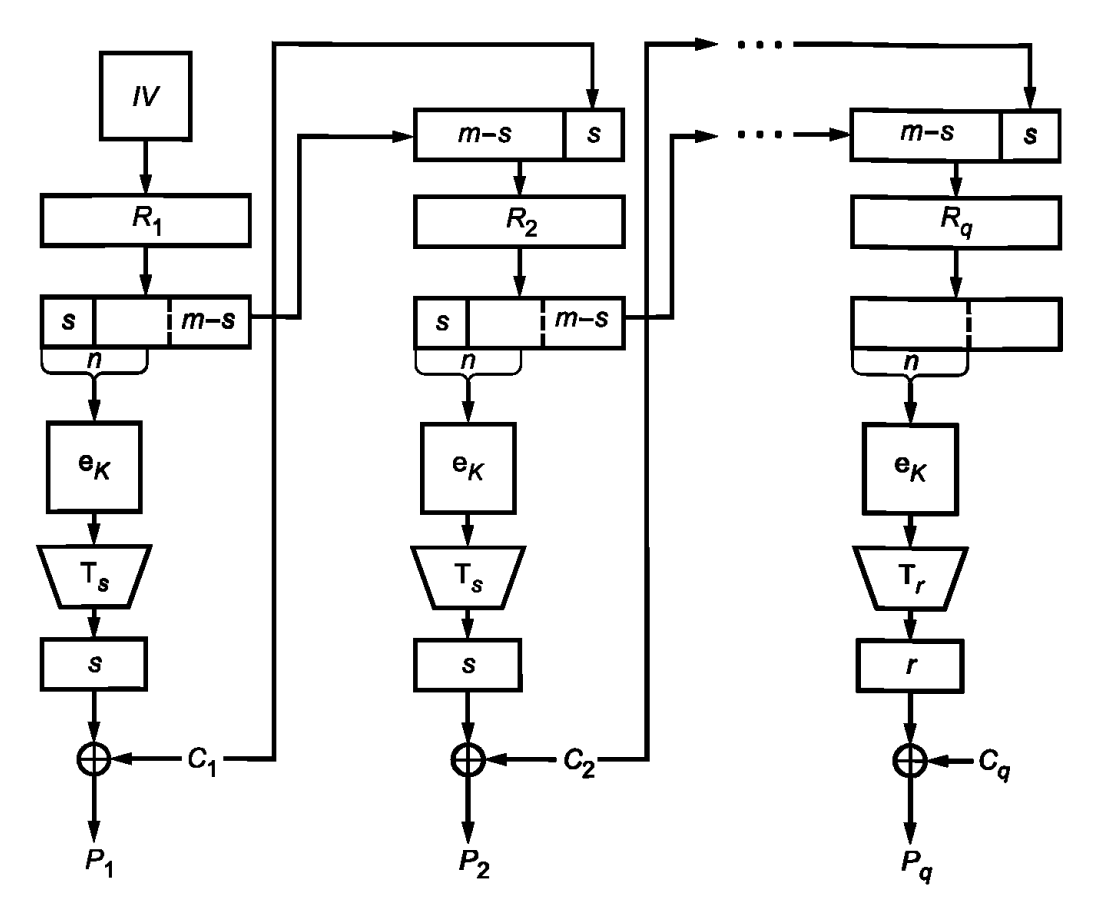

Рисунок 10 — Расшифрование в режиме гаммирования с обратной связью по шифртексту

# 5.6 Режим выработки имитовставки

# 5.6.1 Общие положения

Режим выработки имитовставки, описание которого представлено ниже, реализует конструкцию ОМАС1 (стандартизован в ISO под названием СМАС [1]).

Параметром режима является длина имитовставки (в битах)  $0 < s \le n$ .

# 5.6.2 Выработка вспомогательных ключей

При вычислении значения имитовставки используются вспомогательные ключи, которые вычисляются с использованием ключа К. Длины вспомогательных ключей равны длине блока п базового алгоритма блочного шифрования.

Процедура выработки вспомогательных ключей может быть представлена в следующем виде:

$$
R = e_K(0^n);
$$
  
\n
$$
K_1 = \begin{cases} R \ll 1, & \text{ecnu MSB}_1(R) = 0, \\ (R \ll 1) \oplus B_n, \text{ uhave;} \end{cases}
$$
  
\n
$$
K_2 = \begin{cases} K_1 \ll 1, & \text{ecnu MSB}_1(K_1) = 0, \\ (K_1 \ll 1) \oplus B_n, \text{ uhave,} \end{cases}
$$

где  $B_{64} = 0^{59}$  ||11011,  $B_{128} = 0^{120}$  ||10000111.

Если значение п отлично от 64 и 128, необходимо использовать следующую процедуру определения значения константы  $B_n$ . Рассмотрим множество примитивных многочленов степени п над полем GF(2) с наименьшим количеством ненулевых коэффициентов. Упорядочим это множество лексикографически по возрастанию векторов коэффициентов и обозначим через f<sub>n</sub>(x) первый многочлен в этом упорядоченном множестве.

## ГОСТ 34.13-2018

Рассмотрим поле GF(2<sup>n</sup>)[x]/(f<sub>n</sub>(x)), зафиксируем в нем степенной базис и будем обозначать операцию умножения в этом поле символом  $\otimes$ . Вспомогательные ключи  $K_1$  и  $K_2$  вычисляются следующим образом:

$$
\begin{cases}\nR = e_K(0^n), \\
K_1 = \text{Poly}_n^{-1}(\text{Poly}_n(R) \otimes x), \\
K_2 = \text{Poly}_n^{-1}(\text{Poly}_n(R) \otimes x^2).\n\end{cases}
$$
\n(12)

Примечание — Вспомогательные ключи  $K_1$  и  $K_2$  и промежуточное значение R наряду с ключом К явля-<br>ются секретными параметрами. Компрометация какого-либо из этих значений приводит к возможности построения эффективных методов анализа всего алгоритма.

#### 5.6.3 Вычисление значения имитовставки

Процедура вычисления значения имитовставки похожа на процедуру зашифрования в режиме простой замены с зацеплением при  $m = n$  и инициализации начального заполнения регистра сдвига значением 0<sup>n</sup>: на вход алгоритму шифрования подается результат покомпонентного сложения очередного блока текста и результата зашифрования на предыдущем шаге. Основное отличие заключается в процедуре обработки последнего блока: на вход базовому алгоритму блочного шифрования подается результат покомпонентного сложения последнего блока, результата зашифрования на предыдущем шаге и одного из вспомогательных ключей. Конкретный вспомогательный ключ выбирается в зависимости от того, является ли последний блок исходного сообщения полным или нет. Значением имитовставки МАС является результат применения процедуры усечения к выходу алгоритма шифрования при обработке последнего блока.

Исходное сообщение  $P \in V^*$ , для которого требуется вычислить имитовставку, представляется в виде:

$$
P = P_1 \| P_2 \| \dots \| P_a
$$

где  $P_i \in V_n$ , *i* = 1, 2, ..., *q* - 1,  $P_q \in V_r$ ,  $r \le n$ .

Процедура вычисления имитовставки описывается следующим образом:

$$
C_0 = 0^n,
$$
  
\n
$$
C_i = e_K(P_i \oplus C_{i-1}), i = 1, 2, ..., q - 1,
$$
  
\n
$$
\text{MAC} = T_s(e_K(P_q^* \oplus C_{q-1} \oplus K^*)),
$$
\n(13)

где

$$
K^* = \begin{cases} K_1, & \text{eclim } |P_q| = n, \\ K_2, & \text{h have,} \end{cases}
$$

 $P_{\alpha}^{*}$  — последний блок сообщения, полученного в результате дополнения исходного сообщения с помощью процедуры 3.

Примечание — Настоятельно рекомендуется не использовать ключ режима выработки имитовставки в других криптографических алгоритмах, в том числе в режимах, обеспечивающих конфиденциальность, описанных в 5.1-5.5.

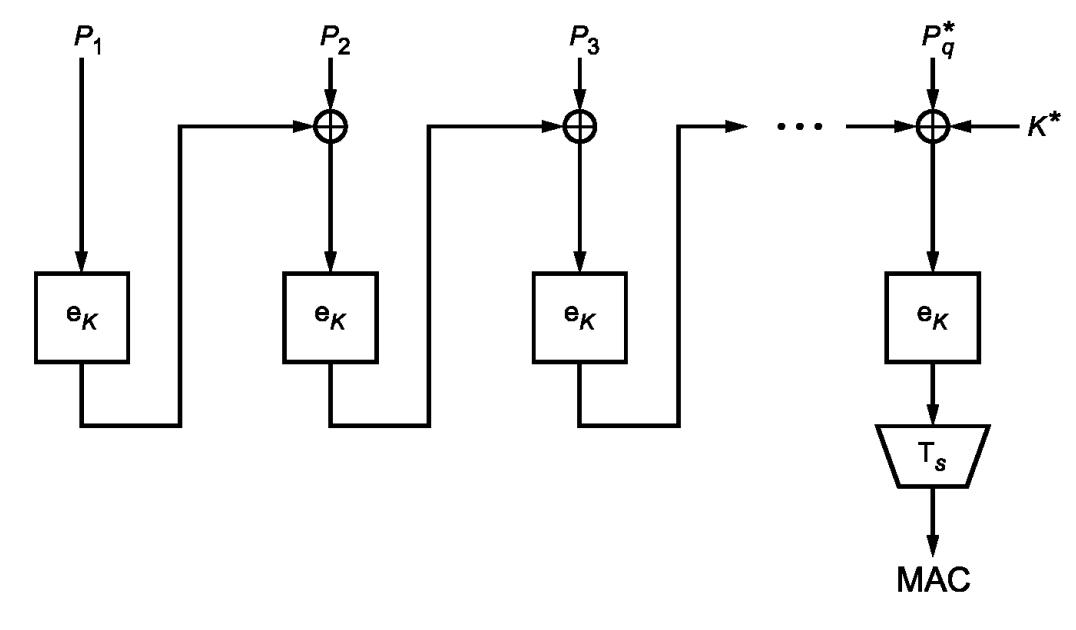

Процедура вычисления имитовставки показана на рисунках 11— 13.

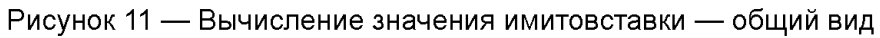

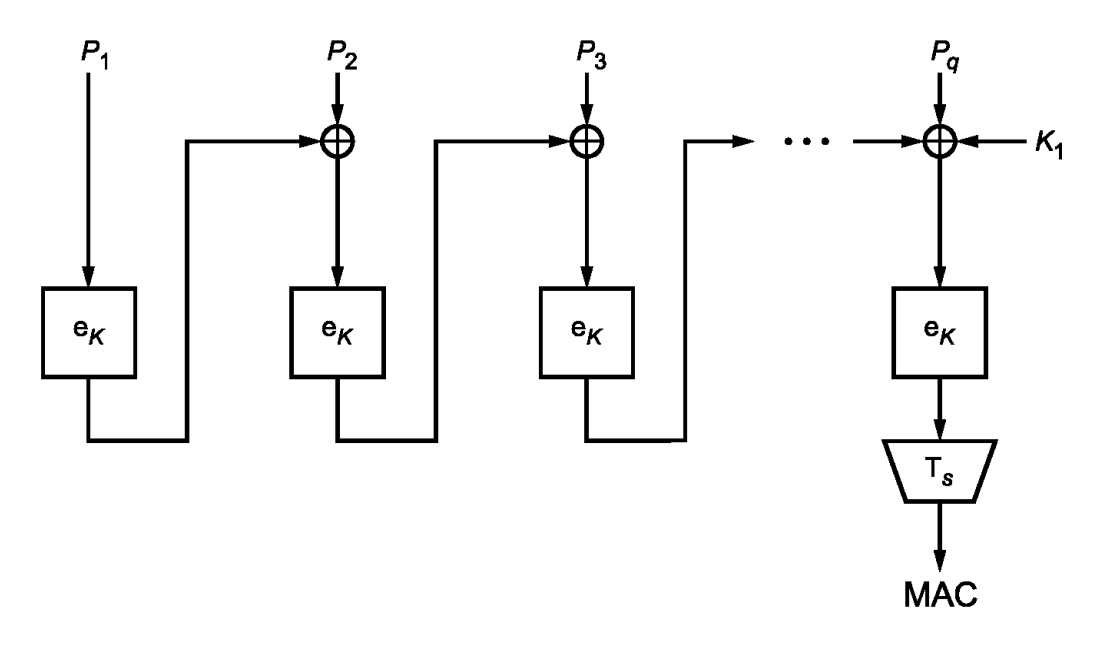

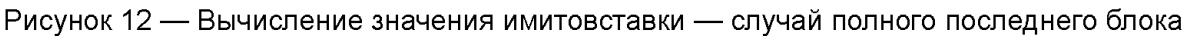

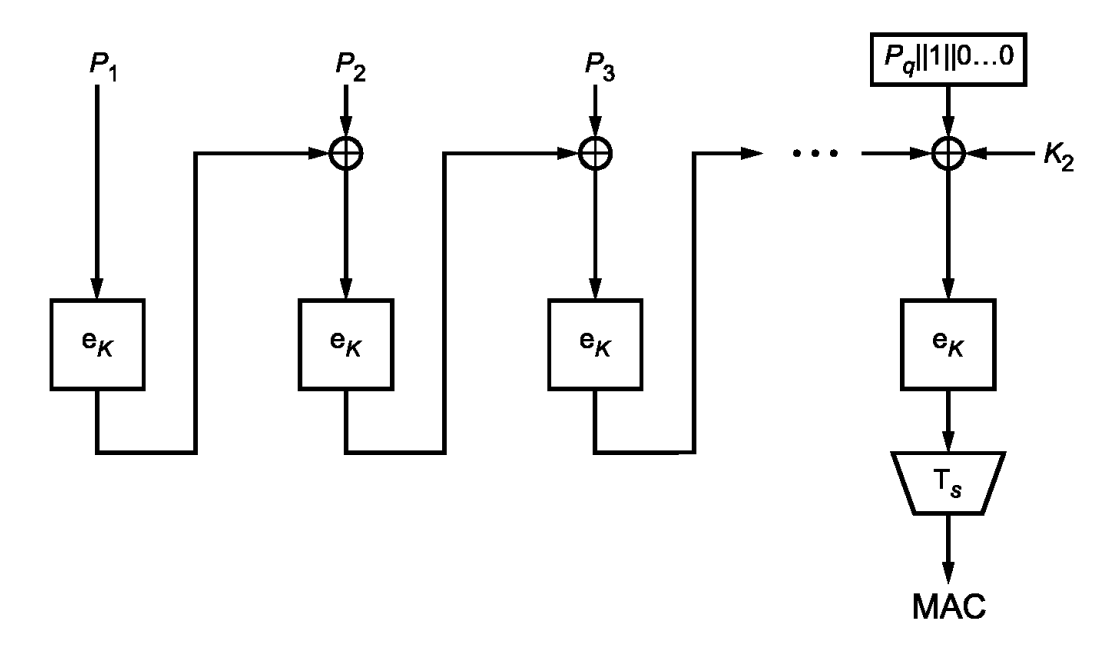

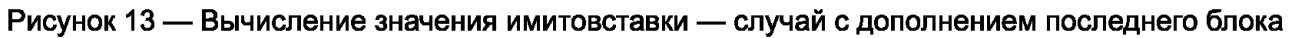

### Приложение А (справочное)

## Контрольные примеры

# А.1 Общие положения

Настоящее приложение носит справочный характер и не является частью нормативных положений настоящего стандарта.

В настоящем приложении содержатся примеры для зашифрования и расшифрования сообщений, а также выработки имитовставки с использованием режимов работы шифра, определенных в настоящем стандарте. Параметр с выбран равным п в целях упрошения проводимых вычислений, а параметр т выбирался из соображений демонстрации особенностей каждого режима шифрования. Двоичные строки из V\*, длина которых кратна 4, записываются в шестнадцатеричном виде, а символ конкатенации ("||") опускается. Таким образом, строка а ∈ V<sub>4</sub>, будет представлена в виде  $a_{r-1}a_{r-2}...a_0$ , где  $a_i \in \{0, 1, ..., 9, a, b, c, d, e, f\}$ ,  $i = 0, 1, ..., r-1$ .

В А.2 приведены примеры для блочного шифра с длиной блока n = 128 бит («Кузнечик»). В А.3 приведены примеры для блочного шифра с длиной блока n = 64 бит («Магма»).

### А.2 Блочный шифр с длиной блока n = 128 бит

### А.2.1 Параметры процессов

Примеры используют следующие параметры:

Ключ

 $K = 8899$ aabbccddeeff0011223344556677fedcba98765432100123456789abcdef.

Открытый текст - четыре 128-битных блока:

 $P_1$  = 1122334455667700ffeeddccbbaa9988,

 $P_2$  = 00112233445566778899aabbcceeff0a,

 $P_3$  = 112233445566778899aabbcceeff0a00,

 $P_4$  = 2233445566778899aabbcceeff0a0011.

А.2.2 Режим простой замены

Таблица А.1 - Зашифрование в режиме простой замены

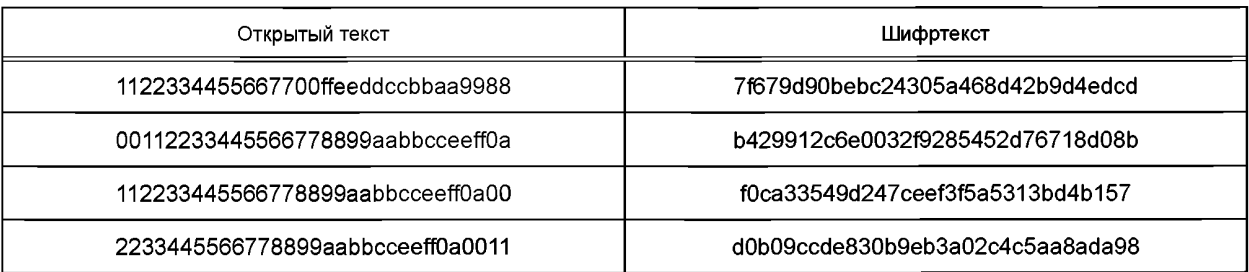

А.2.3 Режим гаммирования

А.2.3.1 Зашифрование

 $s = n = 128$ 

/V = 1234567890abcef.

### Таблица А.2 - Зашифрование в режиме гаммирования

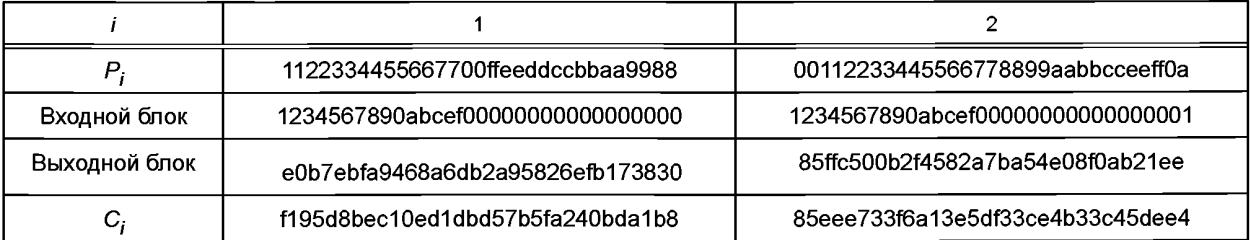

*Окончание таблицы А.2*

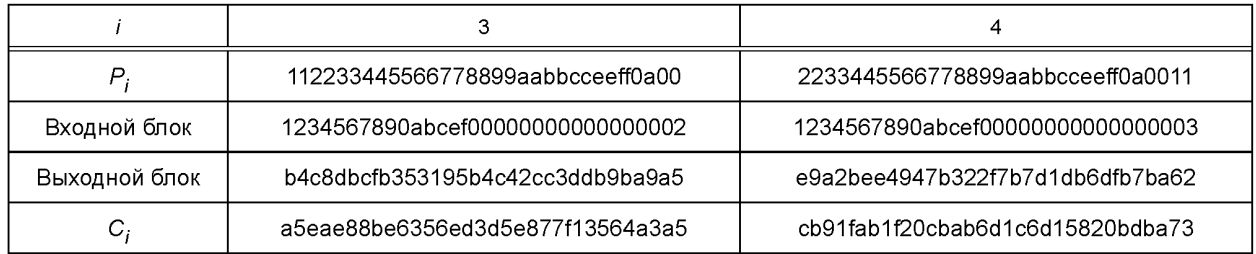

А.2.3.2 Расшифрование

С использованием приведенных значений *К, IV* и С с помощью операции расшифрования воспроизводятся исходные значения  $P_1$ ,  $P_2$ ,  $P_3$ ,  $P_4$ .

# А.2.4 Режим гаммирования с обратной связью по выходу

А.2.4.1 Зашифрование

*s = п =* 128, *т = 2п =* 256,

*IV=* 1234567890abcef0a1b2c3d4e5f0011223344556677889901213141516171819.

Таблица А.З — Зашифрование в режиме гаммирования с обратной связью по выходу

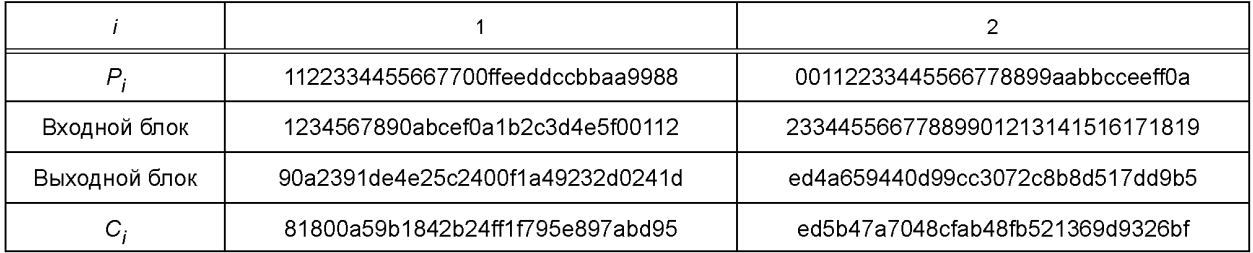

*Окончание таблицы А.З*

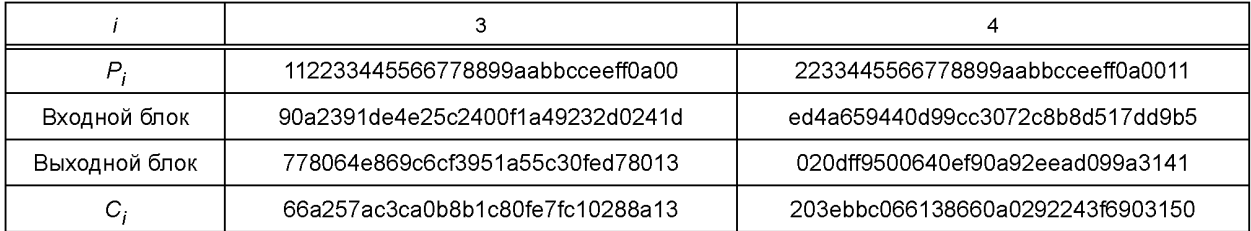

А.2.4.2 Расшифрование

С использованием приведенных значений *К, IV* и С с помощью операции расшифрования воспроизводятся исходные значения  $P_1$ ,  $P_2$ ,  $P_3$ ,  $P_4$ .

А.2.5 Режим простой замены с зацеплением

А.2.5.1 Зашифрование

*т = 2п =* 256,

*IV=* 1234567890abcef0a1b2c3d4e5f0011223344556677889901213141516171819.

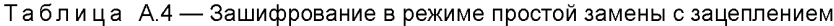

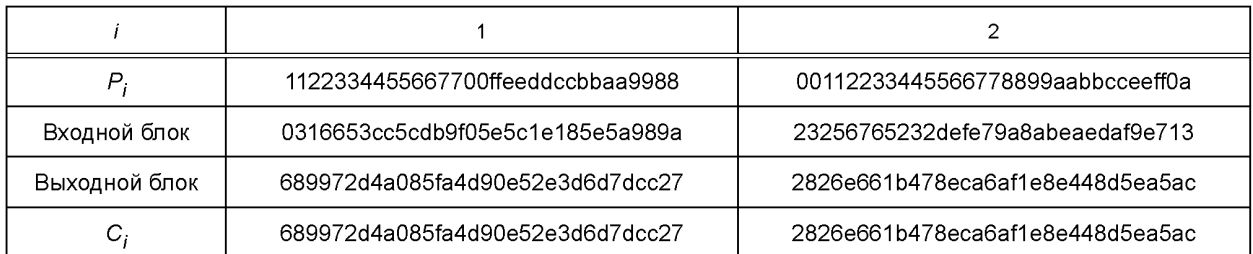

# **ГОСТ 34.13—2018**

## *Окончание таблицы А. 4*

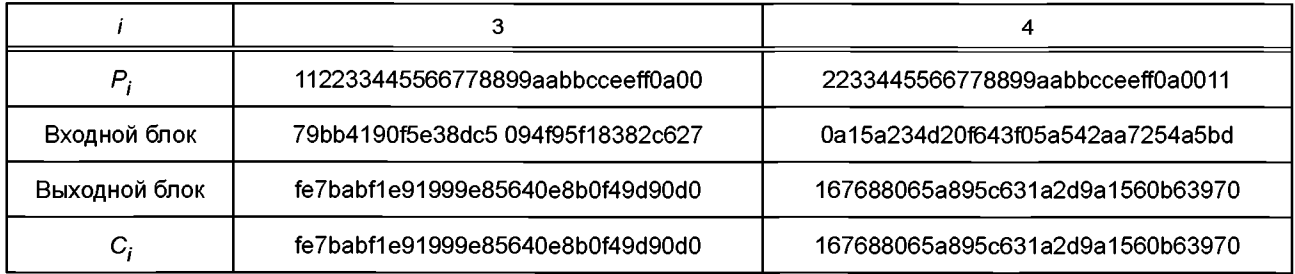

А.2.5.2 Расшифрование

С использованием приведенных значений *К, IV* и С с помощью операции расшифрования воспроизводятся исходные значения  $P_1$ ,  $P_2$ ,  $P_3$ ,  $P_4$ .

# **А.2.6 Режим гаммирования с обратной связью по шифртексту**

А.2.6.1 Зашифрование

*s = п =* 128, *т = 2п =* 256,

*IV =* 1234567890abcef0a1 b2c3d4e5f0011223344556677889901213141516171819.

# Таблица А.5 — Зашифрование в режиме гаммирования с обратной связью по шифртексту

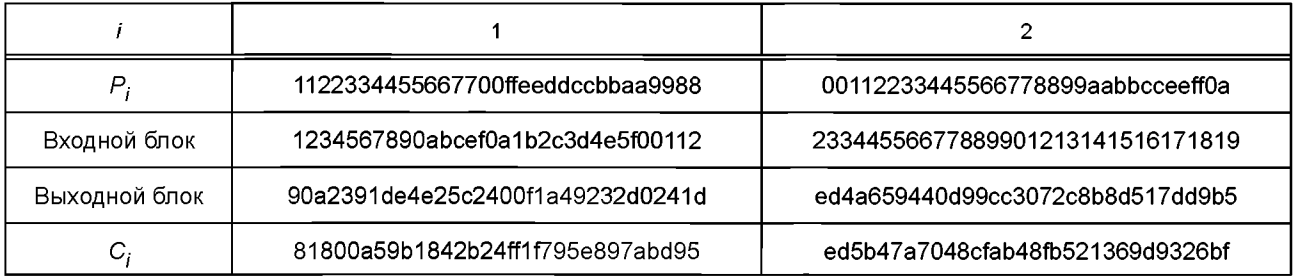

## *Окончание таблицы А. 5*

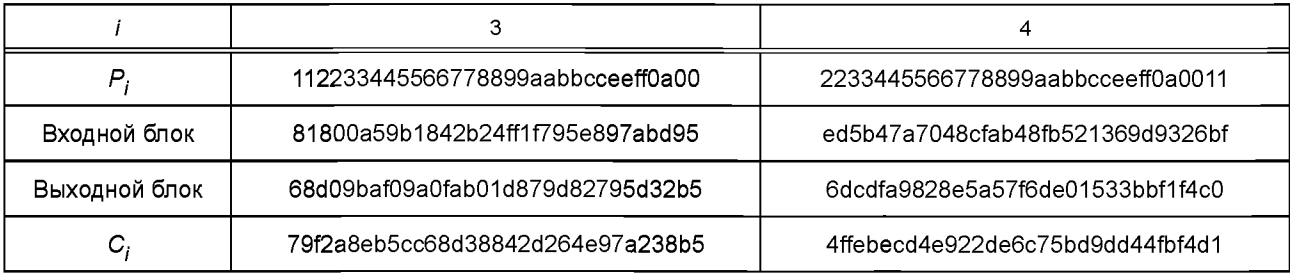

# А.2.6.2 Расшифрование

С использованием приведенных значений *К, IV* и С с помощью операции расшифрования воспроизводятся исходные значения *P<sub>1</sub>, P<sub>2</sub>, P<sub>3</sub>, P<sub>4</sub>.* 

**А.2.7 Режим выработки имитовставки**

А.2.7.1 Выработка вспомогательных ключей

*R =* 94bec15e269cf1e506f02b994c0a8ea0,

$$
\mathsf{MSB}_1(R) = 1
$$

 $K_1 = R \ll 1 \oplus B_n = 297$ d82bc4d39e3ca0de0573298151d40 $\oplus$ 87 = 297d82bc4d39e3ca0de0573298151dc7,  $MSB<sub>4</sub>(K<sub>4</sub>) = 0,$ 

*K<sub>2</sub>* = K<sub>1</sub>  $\ll$  1 = 297d82bc4d39e3ca0de0573298151dc  $\ll$  1 = 52fb05789a73c7941bc0ae65302a3b8e,

$$
|P_4|=n, K^*=K_1.
$$

A.2.7.2 Вычисление имитовставки

 $s = 64$ .

# Таблица А.6 — Вычисление имитовставки

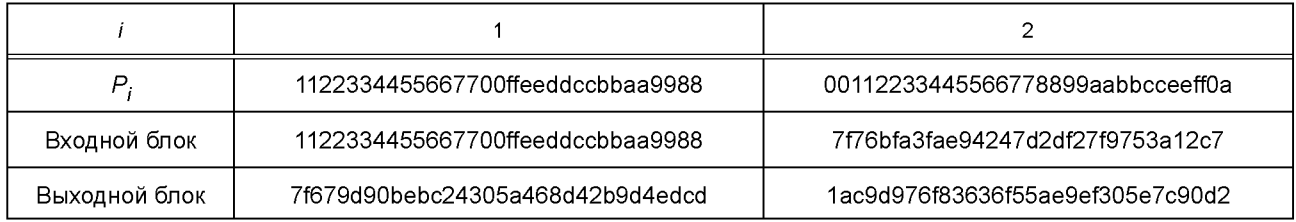

*Окончание таблицы А.6*

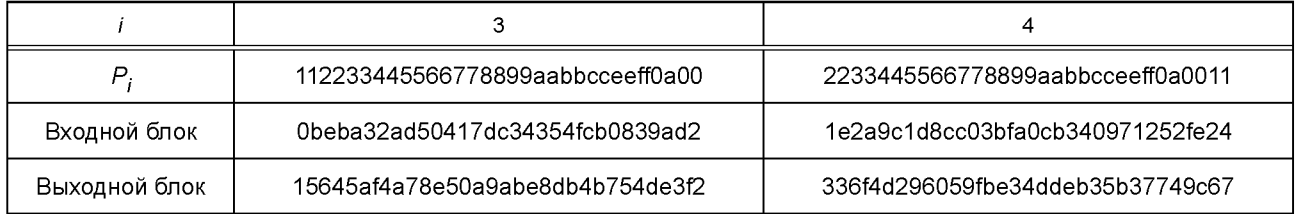

MAC = 336f4d296059fbe3.

# А.3 Блочный шифр с длиной блока n = 64 бит

# **А.3.1 Используемые параметры**

Примеры используют следующие параметры:

Ключ

 $K =$  ffeeddccbbaa99887766554433221100f0f1f2f3f4f5f6f7f8f9fafbfcfdfeff.

Открытый текст — четыре 64-битных блока:

*РЛ* = 92def06b3c130a59,

*Р2 =* db54c704f8189d20,

 $P_3 = 4a98fb2e67a8024c$ ,

 $P_4$  = 8912409b17b57e41.

# **А.3.2 Режим простой замены**

Таблица А.7 — Зашифрование в режиме простой замены

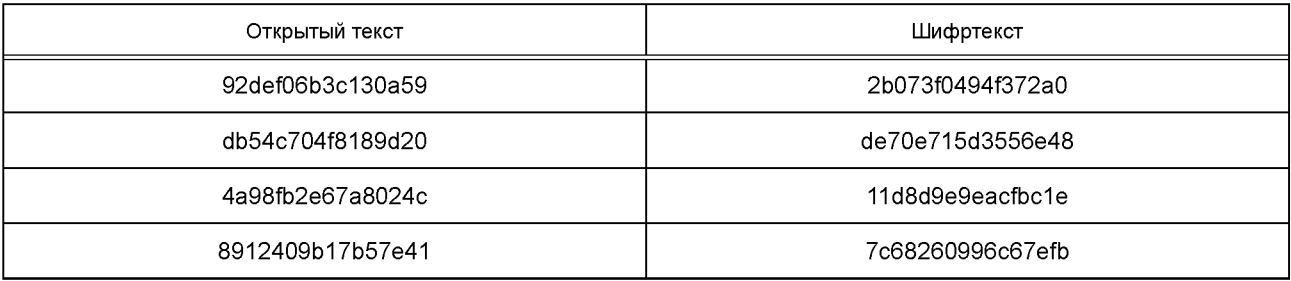

# **А.3.3 Режим гаммирования**

А.З.3.1 Зашифрование

 $s = n = 64$ ,

*IV =* 12345678.

# Таблица А.8 — Зашифрование в режиме гаммирования

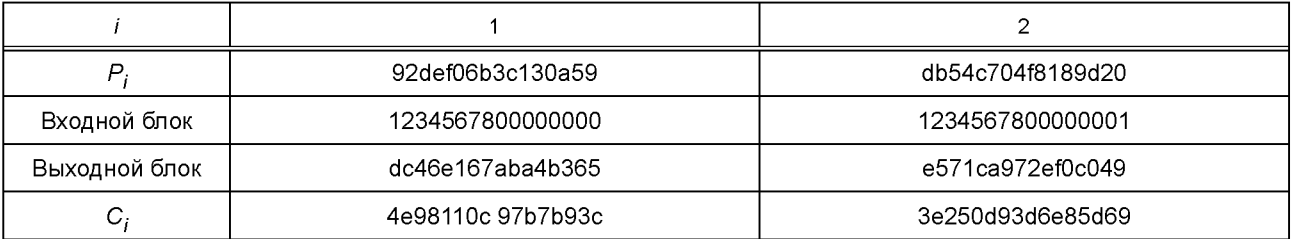

# **ГОСТ 34.13—2018**

## *Окончание таблицы А.8*

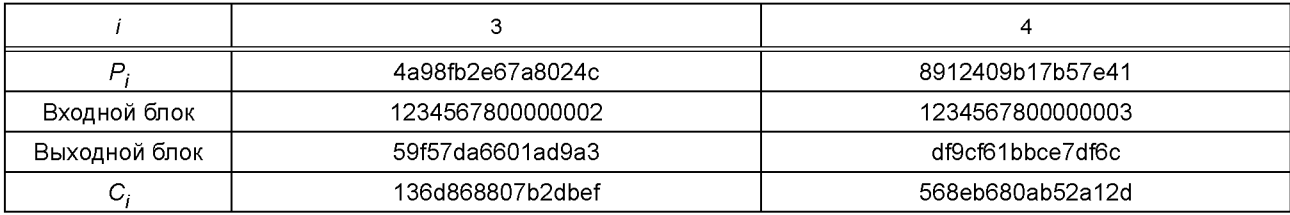

А.3.3.2 Расшифрование

С использованием приведенных значений *К, IV* и С с помощью операции расшифрования воспроизводятся исходные значения  $P_1$ ,  $P_2$ ,  $P_3$ ,  $P_4$ .

**А.3.4 Режим гаммирования с обратной связью по выходу**

А.3.4.1 Зашифрование

*s = n =* 64, *т =* 2л = 128,

IV = 1234567890abcdef234567890abcdef1.

Таблица А.9 — Зашифрование в режиме гаммирования с обратной связью

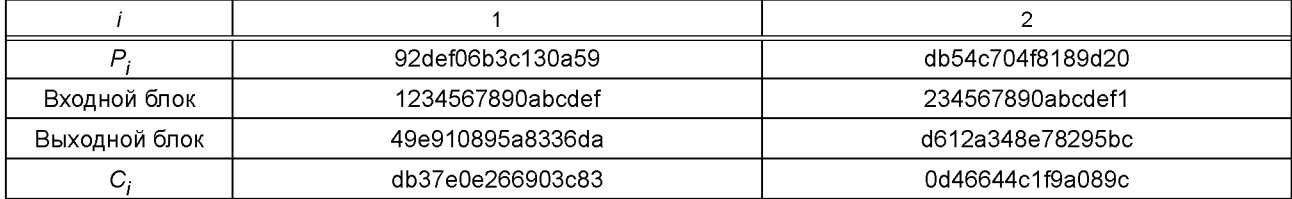

*Окончание таблицы А.9*

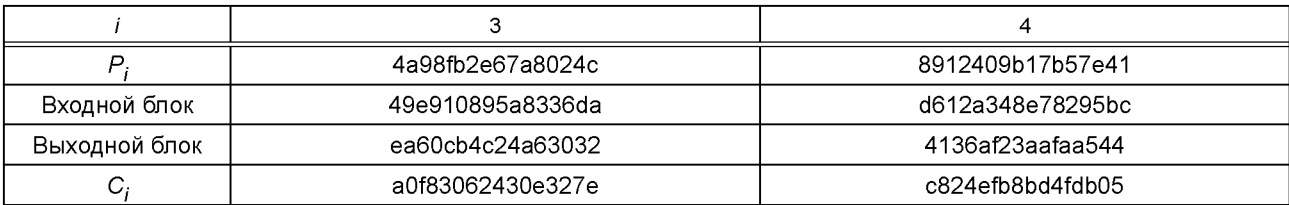

А.3.4.2 Расшифрование

С использованием приведенных значений *К, IV* и С с помощью операции расшифрования воспроизводятся исходные значения *Р^, Р2,* Р3, *Р4.*

# **А.3.5 Режим простой замены с зацеплением**

А.3.5.1 Зашифрование

*т = Зп* = 192,

*IV =* 1234567890abcdef234567890abcdef134567890abcdef12.

## Таблица А. 10 — Зашифрование в режиме простой замены с зацеплением

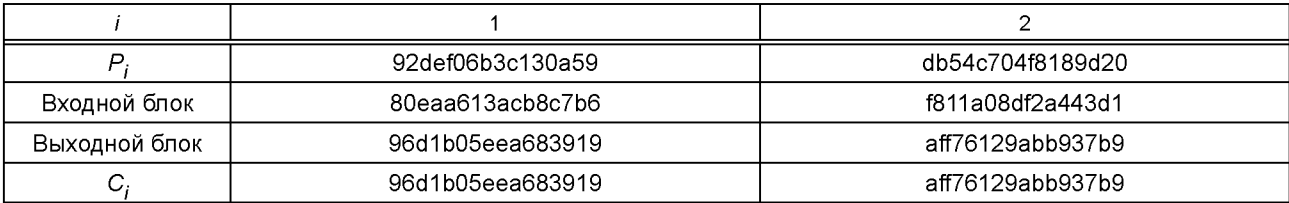

*Окончание таблицы А. 10*

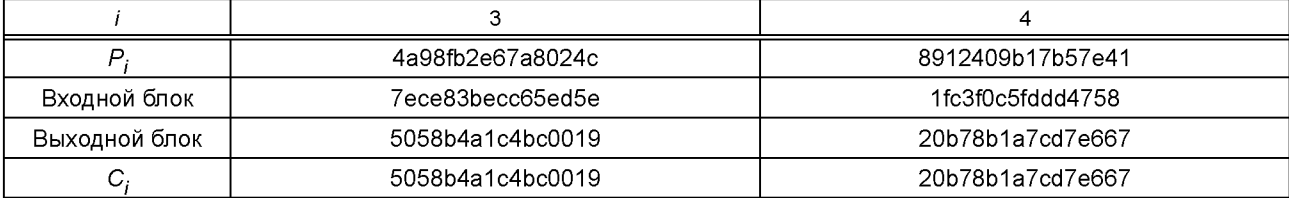

А.3.5.2 Расшифрование

С использованием приведенных значений *К, IV* и С с помощью операции расшифрования воспроизводятся исходные значения  $P_1$ ,  $P_2$ ,  $P_3$ ,  $P_4$ .

**А.3.6 Режим гаммирования с обратной связью по шифртексту**

А.3.6.1 Зашифрование

s = *п =* 64, *т = 2п =* 128,

*IV =* 1234567890abcdef234567890abcdef1.

Таблица А. 11 — Зашифрование в режиме гаммирования с обратной связью по шифртексту

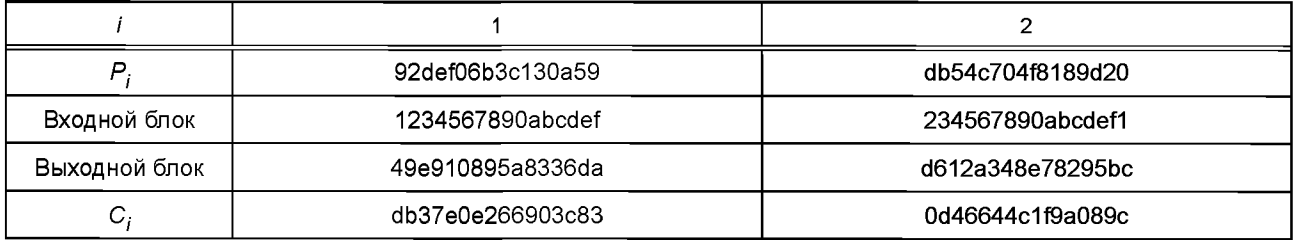

*Окончание таблицы А. 11*

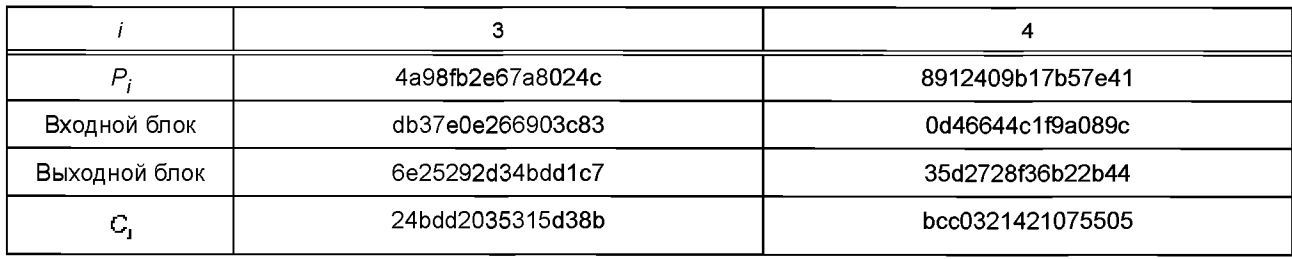

А.3.6.2 Расшифрование

С использованием приведенных значений *К, IV* и С с помощью операции расшифрования воспроизводятся исходные значения *Рь Р2,* Р3, Р4.

**А.3.7 Режим выработки имитовставки**

А.3.7.1 Выработка вспомогательных ключей

*R* = 2fa2cd99a1290a12,

 $MSB<sub>1</sub>(R) = 0, K<sub>1</sub> = R \ll 1 = 5f459b3342521424,$ 

MSB<sub>1</sub>(K<sub>1</sub>) = 0, следовательно *K*<sub>2</sub> = K<sub>1</sub> ≪ 1 = be8b366684a42848,

$$
|P_4|=n, K^*=K_1.
$$

А.3.7.2 Вычисление имитовставки

 $s = 32.$ 

Таблица А. 12 — Вычисление имитовставки

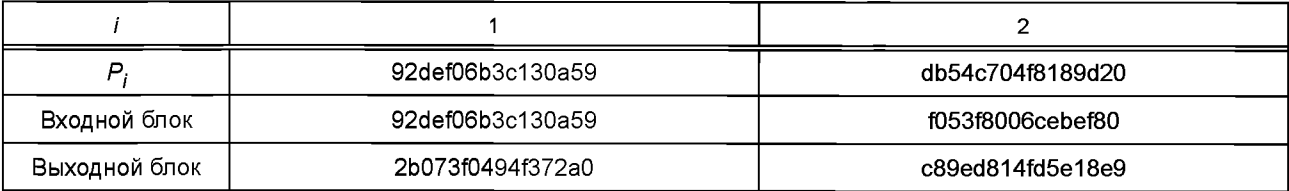

*Окончание таблицы А. 12*

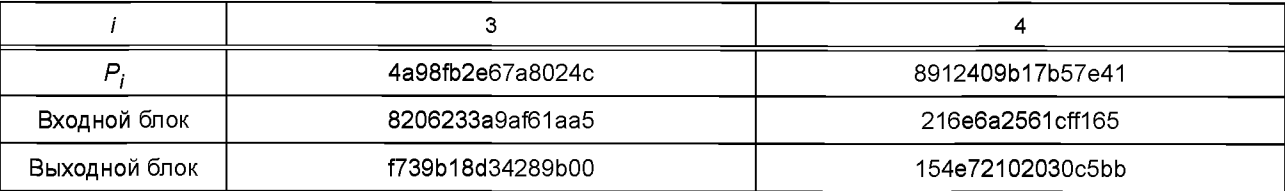

MAC = 154е7210.

# **Библиография**

Примечание — Оригиналы международных стандартов ИСО/МЭК находятся в национальных (государственных) органах по стандартизации\* государств, принявших настоящий стандарт.

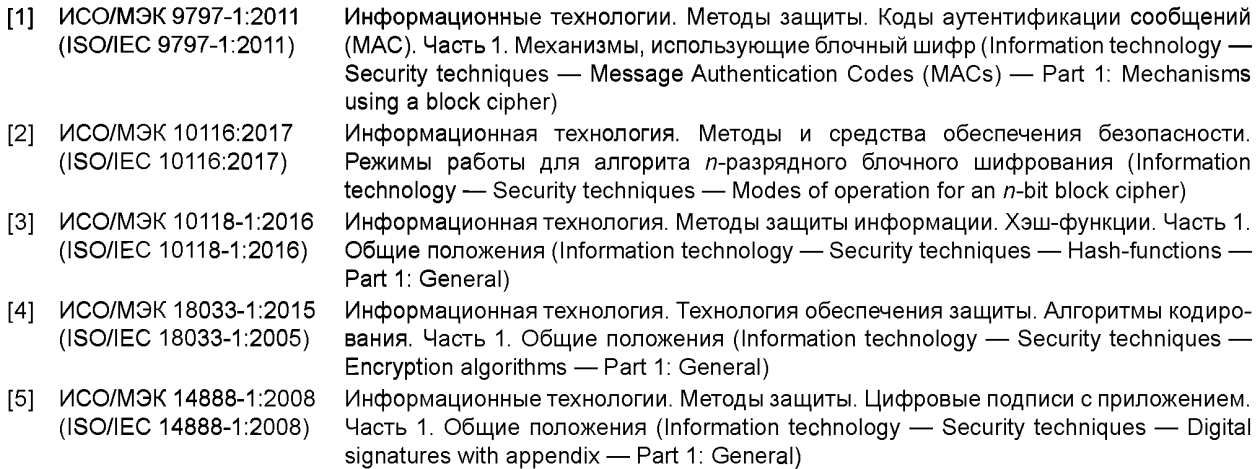

<sup>\*</sup> В Российской Федерации оригиналы международных стандартов ИСО/МЭК находятся в Федеральном информационном фонде стандартов.

УДК 681.3.06:006.354 МКС 35.040

Ключевые слова: информационная технология, криптографическая защита информации, блочный шифр, режимы работы блочного шифра, конфиденциальность, целостность, имитовставка, гаммирование, зацепление

# **БЗ 1—2019/64**

Редактор *Л.В. Коретникова* Технический редактор *В.Н. Прусакова* Корректор *Е.Р. Ароян* Компьютерная верстка *Ю.В. Поповой*

[ГОСТ 34.13-2018](https://files.stroyinf.ru/Index2/1/4293732/4293732952.htm)

Сдано в набор 05.12.2018. Подписано в печать 09.01.2019. Формат 60 × 84 $1/8$ . Гарнитура Ариал. Уел. печ. л. 3,26. Уч.-изд. л. 2,95.

Подготовлено на основе электронной версии, предоставленной разработчиком стандарта

ИД «Юриспруденция», 115419, Москва, ул. Орджоникидзе, 11. [www.jurisizdat.ru](https://www.mosexp.ru#  ) [y-book@mail.ru](https://www.mosexp.ru)

Создано в единичном исполнении ФГУП «СТАНДАРТИНФОРМ» для комплектования Федерального информационного фонда стандартов, 117418 Москва, Нахимовский пр-т, д. 31, к. 2. [www.gostinfo.ru](https://www.mosexp.ru#) [info@gostinfo.ru](https://www.mosexp.ru# )